# Intro to NumPy, SciPy, Matplotlib <sup>∗</sup>

David Wright

February 27 2021

### What We'll Be Covering Today

- 1. What are NumPy, SciPy, and Matplotlib?
- 2. Basic usage and functionality
- 3. Demos

# What are NumPy, SciPy, and Matplotlib? NumPy

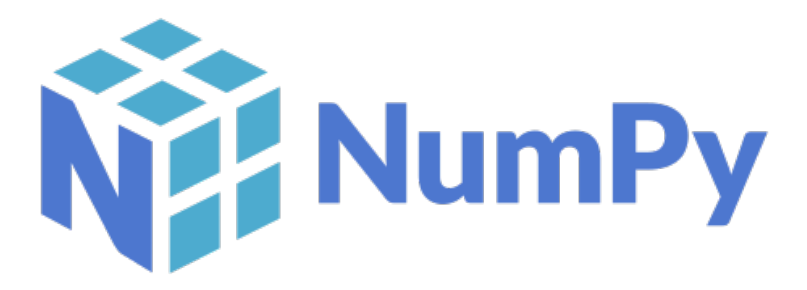

- NumPy is the fundamental package for scientific computing in Python.
- Python library that provides the following:
	- Multidimensional array object (ndarray)
	- Various derived objects (such as masked arrays and matrices)
	- Assortment of routines for fast operations on arrays
		- ∗ routines include mathematical, logical, shape manipulation, sorting, selecting, I/O, discrete Fourier transforms, basic linear algebra, basic statistical operations, random simulation and more.

<sup>∗</sup>This PDF document is an inferior version of an [OER HTML page;](https://oer.gitlab.io/emacs-reveal-howto/advanced-python.html) [free/libre Org mode](https://gitlab.com/oer/emacs-reveal-howto) [source repository.](https://gitlab.com/oer/emacs-reveal-howto)

#### SciPy

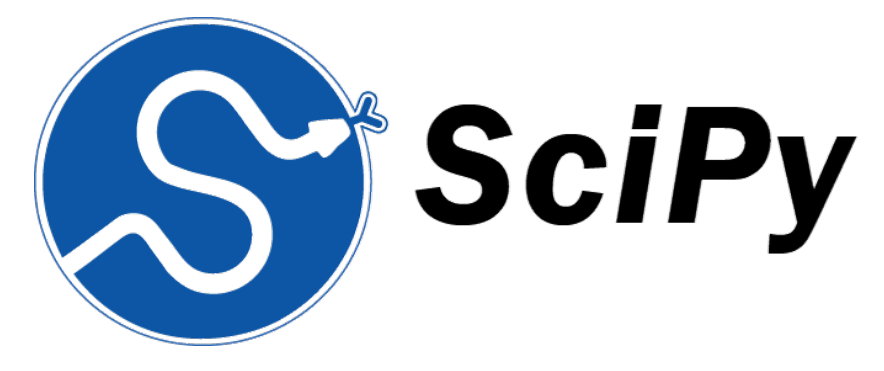

- Built on NumPy
- Provides numerical routines, such as:
	- Numerical integration
	- Interpolation
	- Optimization
	- Linear algebra
	- Statistics

#### Matplotlib

[width=.9]figures/dave/matplotlib

- Library for creating visualizations in Python
	- Static,
	- Animated,
	- and Interactive visualizations

## Basic Usage and Functionality

### NumPy Basics

• Basic data type is ndarray

```
import numpy as np
x = np.array([[1,2,3],[4,5,6]])print(type(x))
print(x.shape)
print(x)
<class 'numpy.ndarray'>
(2, 3)
[[1 2 3]
 [4 5 6]]
```
- Pre-compiled C code runs behind the scenes
	- Gives us speed and memory efficiency
- $\bullet~$  the arrays are n-dimensional
- import as np is the standard convention

#### NumPy Basics

As an example, I'll show how matrix multiplication can be done very easily with NumPy

```
import numpy as np
np.set_printoptions(suppress=True)
np.set_printoptions(precision=3)
x = np.array([1,0])th = np.pi / 2
y = np.array([[np.cos(th), -np,sin(th)],[np.sin(th), np.cos(th)]])
rot = np.matmul(y,x)print(rot)
```
#### [0. 1.]

• Note: by default, the \* operator performs element-wise multiplication on NumPy arrays

#### SciPy Basics

• SciPy is split into a number of subpackages

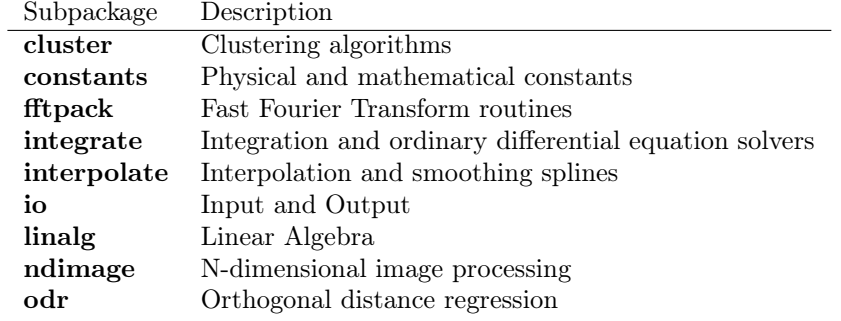

#### SciPy Basics

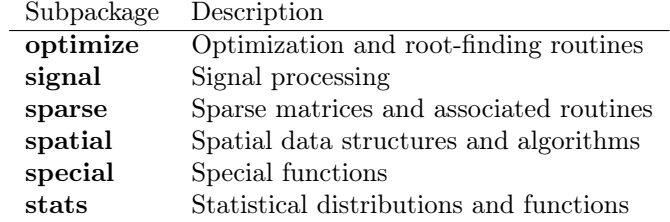

• Standard practice is to import only the subpackages you need

from scipy import optimize

#### Matplotlib Basics

• The basic usage is as follows

```
import matplotlib.pyplot as plt
plt.plot(#your-data)
```
- Matplotlib has many different plotting options
	- Histograms
	- Bar Charts
	- Errorbar
	- Scatter
	- 3D
	- Contours, and more

## Python Demos

Visit the link below to get an online instance of a Jupyter Notebook with some demos.

• [https://mybinder.org/v2/gh/davecwright3/sps-computing-lectures](https://mybinder.org/v2/gh/davecwright3/sps-computing-lectures/HEAD)/ **[HEAD](https://mybinder.org/v2/gh/davecwright3/sps-computing-lectures/HEAD)** 

## The End

#### Acknowledgements

- Snippets of Dr. Joseph Harrington's Python demos were used with his permission
- ThinkPython was used as a reference

#### Further Reading

- <https://greenteapress.com/wp/think-python-2e/>
- <https://diveintopython3.net/>